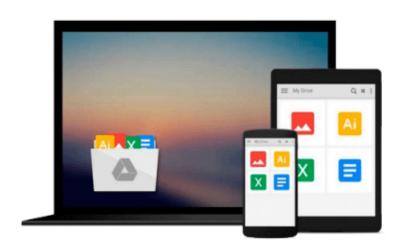

## **IBM Cognos 10 Report Studio: Practical Examples**

Filip Draskovic, Roger Johnson

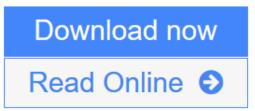

Click here if your download doesn"t start automatically

### **IBM Cognos 10 Report Studio: Practical Examples**

Filip Draskovic, Roger Johnson

**IBM Cognos 10 Report Studio: Practical Examples** Filip Draskovic, Roger Johnson IBM Cognos 10 is the next generation of the leading performance management, analysis, and reporting standard for mid- to large-sized companies. One of the most exciting and useful aspects of IBM Cognos software is its powerful custom report creation capabilities. After learning the basics, report authors in the enterprise need to apply the technology to reports in their actual, complex work environment. This book provides that advanced know how. Using practical examples based on years of teaching experiences as IBM Cognos instructors, the authors provide you with examples of typical advanced reporting designs and complex queries in reports. The reporting solutions in this book can be directly used in a variety of realworld scenarios to provide answers to your business problems today. The complexity of the queries and the application of design principles go well beyond basic course content or introductory books. IBM Cognos 10 Report Studio: Practical Examples will help you find the answers to specific questions based on your data and your business model. It will use a combination tutorial and cookbook approach to show real-world IBM Cognos 10 Report Studio solutions. If you are still using IBM Cognos 8 BI Report Studio, many of the examples have been tested against this platform as well. The final chapter has been dedicated to showing those features that are unique to the latest version of this powerful reporting solution.

**Download** IBM Cognos 10 Report Studio: Practical Examples ...pdf

**<u>Read Online IBM Cognos 10 Report Studio: Practical Examples ...pdf</u>** 

Download and Read Free Online IBM Cognos 10 Report Studio: Practical Examples Filip Draskovic, Roger Johnson

## Download and Read Free Online IBM Cognos 10 Report Studio: Practical Examples Filip Draskovic, Roger Johnson

#### From reader reviews:

#### **Holly Taylor:**

In this time globalization it is important to someone to get information. The information will make a professional understand the condition of the world. The fitness of the world makes the information better to share. You can find a lot of sources to get information example: internet, newspaper, book, and soon. You can view that now, a lot of publisher that print many kinds of book. Typically the book that recommended for your requirements is IBM Cognos 10 Report Studio: Practical Examples this guide consist a lot of the information of the condition of this world now. This book was represented how do the world has grown up. The language styles that writer require to explain it is easy to understand. The particular writer made some investigation when he makes this book. That's why this book suited all of you.

#### **Richard Davy:**

This IBM Cognos 10 Report Studio: Practical Examples is fresh way for you who has intense curiosity to look for some information since it relief your hunger details. Getting deeper you into it getting knowledge more you know otherwise you who still having bit of digest in reading this IBM Cognos 10 Report Studio: Practical Examples can be the light food for you because the information inside that book is easy to get simply by anyone. These books create itself in the form that is reachable by anyone, that's why I mean in the e-book type. People who think that in publication form make them feel tired even dizzy this publication is the answer. So there isn't any in reading a guide especially this one. You can find actually looking for. It should be here for an individual. So , don't miss the item! Just read this e-book sort for your better life and also knowledge.

#### **Christina Ruiz:**

Do you like reading a e-book? Confuse to looking for your favorite book? Or your book had been rare? Why so many query for the book? But any people feel that they enjoy for reading. Some people likes looking at, not only science book but in addition novel and IBM Cognos 10 Report Studio: Practical Examples or others sources were given information for you. After you know how the fantastic a book, you feel need to read more and more. Science publication was created for teacher as well as students especially. Those guides are helping them to increase their knowledge. In different case, beside science publication, any other book likes IBM Cognos 10 Report Studio: Practical Examples to make your spare time far more colorful. Many types of book like here.

#### Mary Perry:

Many people said that they feel weary when they reading a reserve. They are directly felt it when they get a half parts of the book. You can choose typically the book IBM Cognos 10 Report Studio: Practical Examples to make your personal reading is interesting. Your current skill of reading expertise is developing when you such as reading. Try to choose simple book to make you enjoy to learn it and mingle the idea about book and

examining especially. It is to be initially opinion for you to like to open up a book and study it. Beside that the reserve IBM Cognos 10 Report Studio: Practical Examples can to be your new friend when you're really feel alone and confuse with what must you're doing of this time.

## Download and Read Online IBM Cognos 10 Report Studio: Practical Examples Filip Draskovic, Roger Johnson #FJRMQAUWVY5

# **Read IBM Cognos 10 Report Studio: Practical Examples by Filip Draskovic, Roger Johnson for online ebook**

IBM Cognos 10 Report Studio: Practical Examples by Filip Draskovic, Roger Johnson Free PDF d0wnl0ad, audio books, books to read, good books to read, cheap books, good books, online books, books online, book reviews epub, read books online, books to read online, online library, greatbooks to read, PDF best books to read, top books to read IBM Cognos 10 Report Studio: Practical Examples by Filip Draskovic, Roger Johnson books to read online.

# Online IBM Cognos 10 Report Studio: Practical Examples by Filip Draskovic, Roger Johnson ebook PDF download

IBM Cognos 10 Report Studio: Practical Examples by Filip Draskovic, Roger Johnson Doc

IBM Cognos 10 Report Studio: Practical Examples by Filip Draskovic, Roger Johnson Mobipocket

IBM Cognos 10 Report Studio: Practical Examples by Filip Draskovic, Roger Johnson EPub